# *Михаил Васильевич Ломоносов*

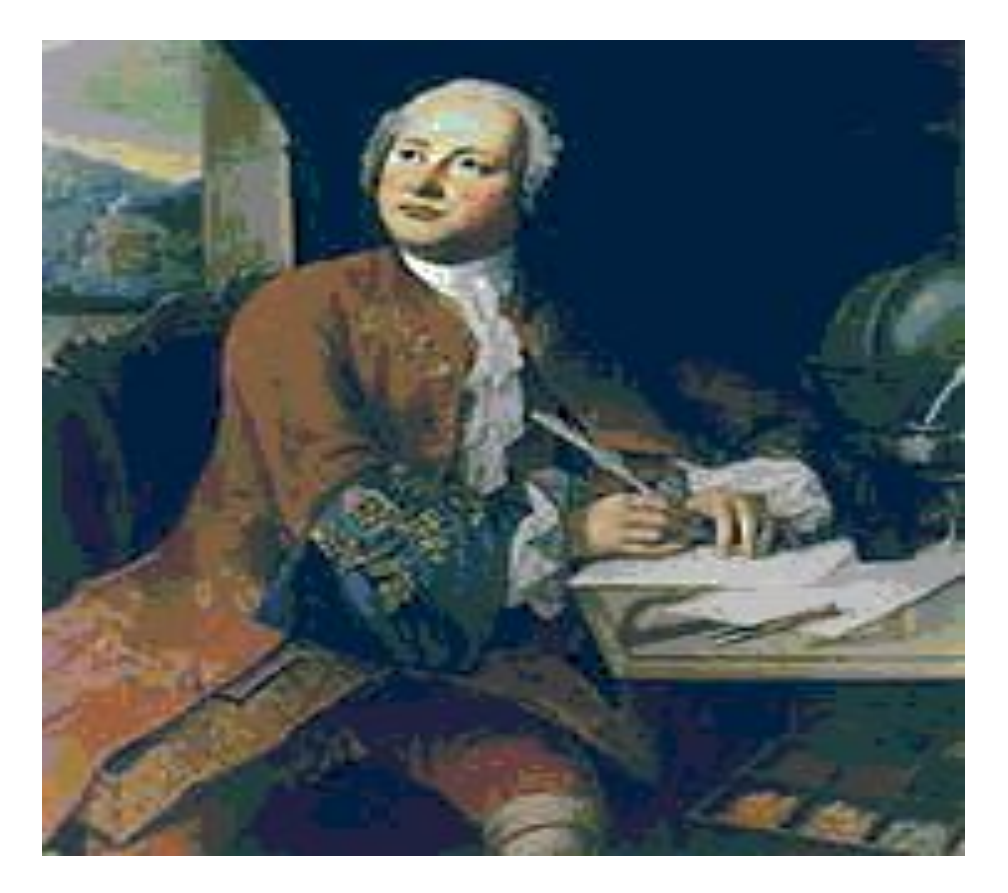

Яковлева Ирина Валентиновна учитель начальных классов МОУ «Приозёрная СОШ»

## *Михайло Ломоносов*

● Родился в 1711 году в Архангельской губернии, недалеко от города Холмогоры

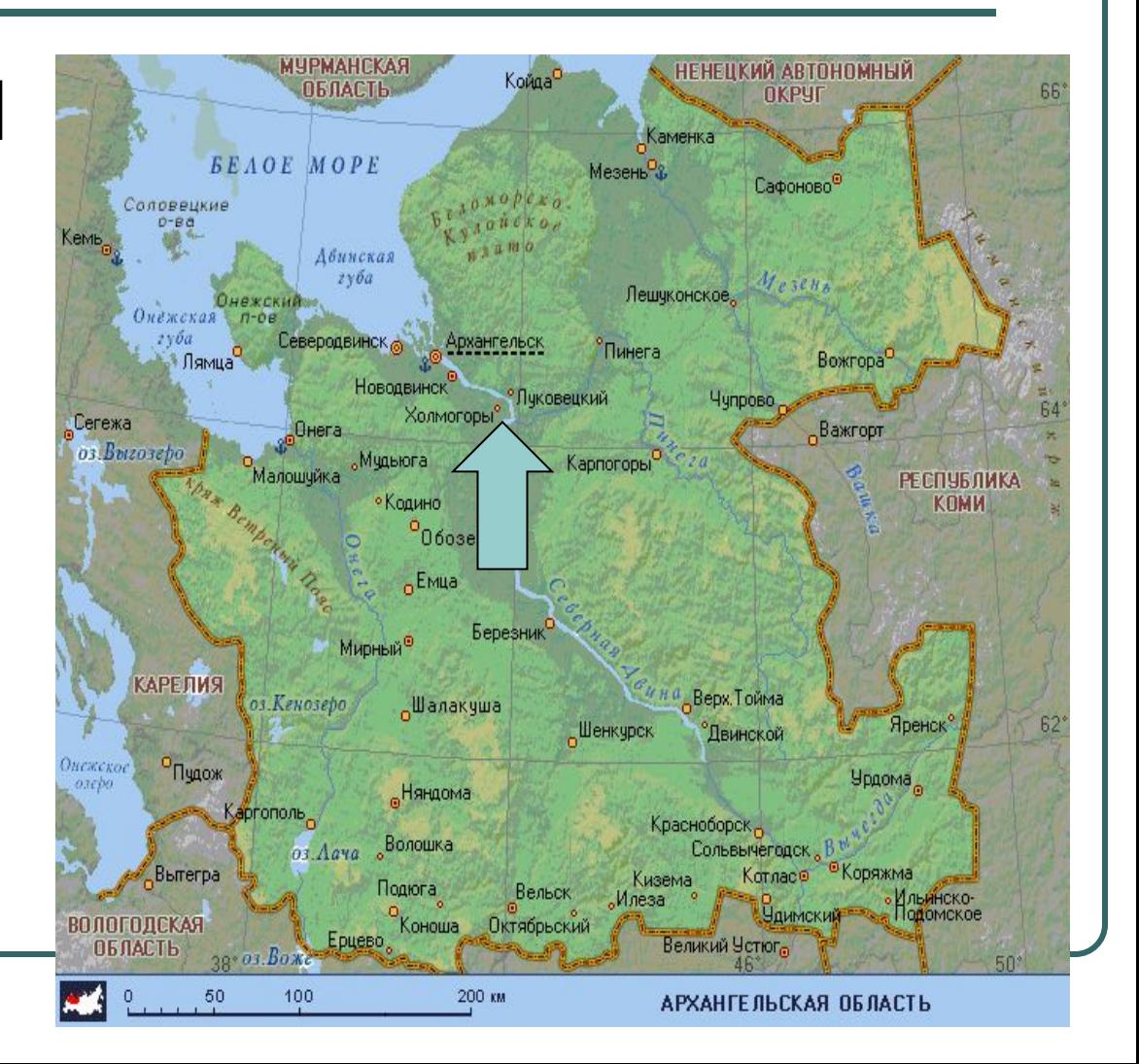

#### *В* 19 *лет*, *тайком*, *Михайло оставил родительский дом и пешком*, *за рыбным обозом*, *отправляется в Москву*

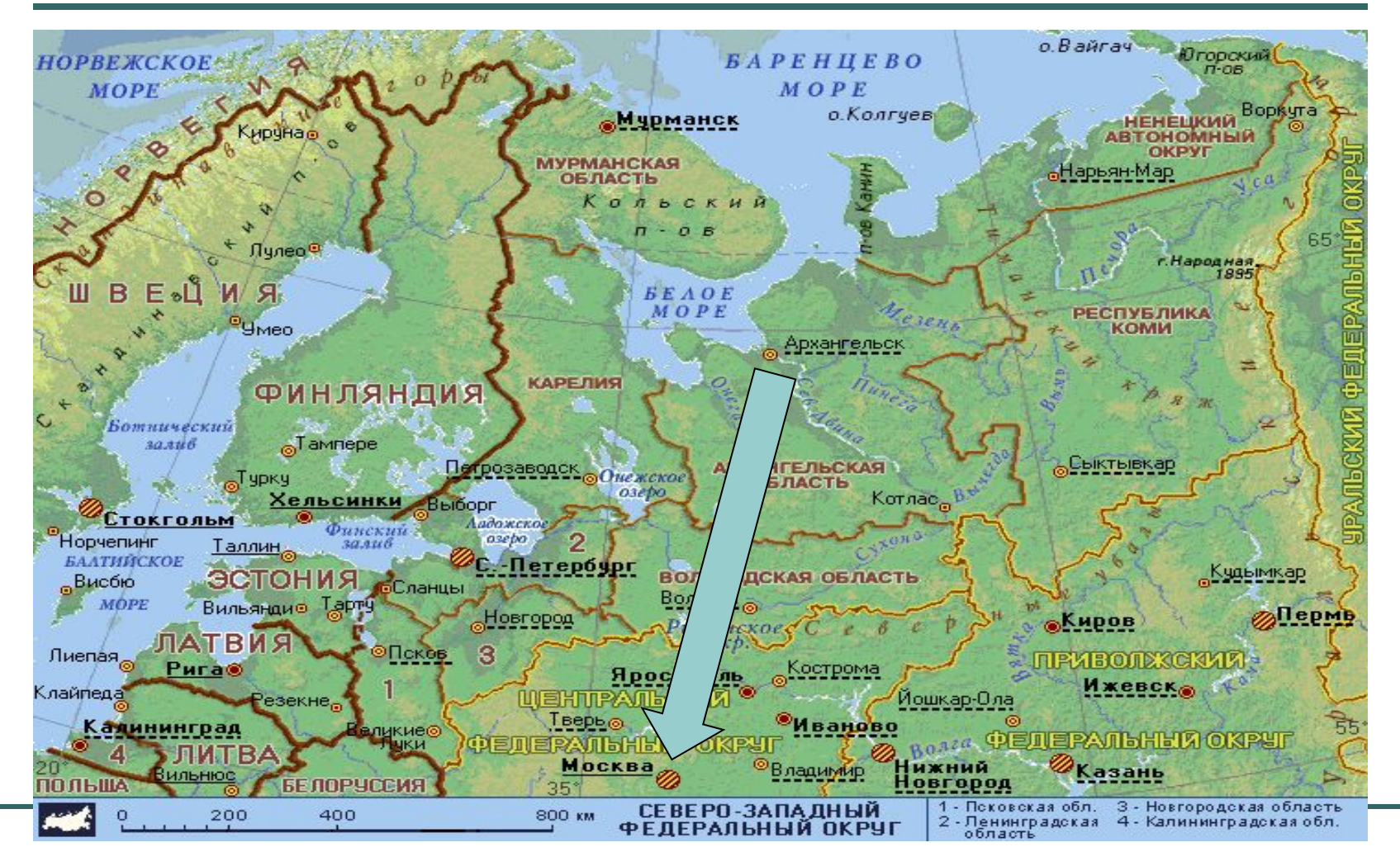

## *Михаил Ломоносов*

- Поступил в Славяно-греко-латинскую академию.
- Учился лучше всех.
- В числе лучших учеников его послали учиться в Петербург.
- Из Петербурга Ломоносова направили учиться в Германию.

*Звание академика Ломоносову присвоили за научные труды и открытия*

- Составил русскую азбуку, краткий учебник русской истории.
- Сочинял стихи, пьесы для театра.
- Занимался физикой, отечественной историей, горным делом.
- Изучал звёзды.

### *Первый русский университет в Москве был построен по его плану*

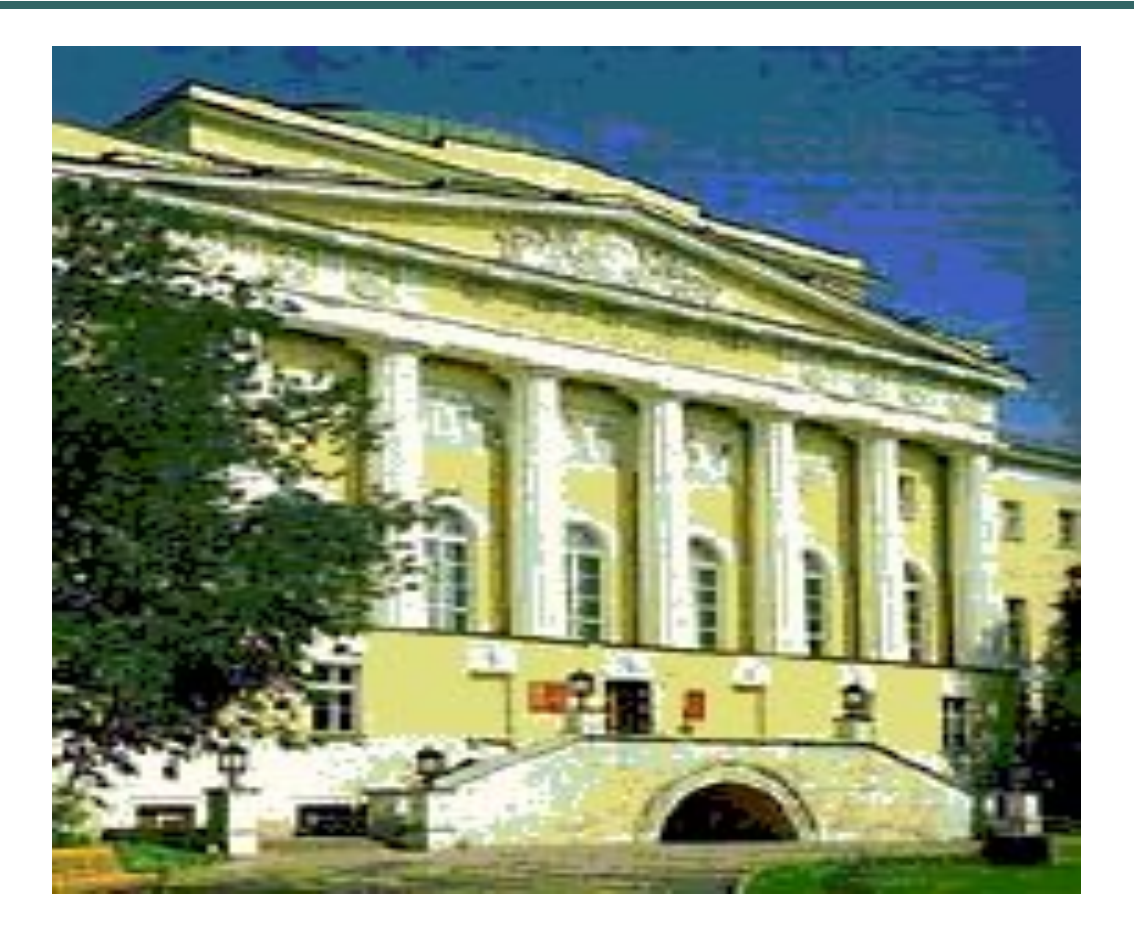

#### *Ломоносов создал первую мозаичную картину* «*Мадонна*» *из* 4000 *стеклянных кусочков*

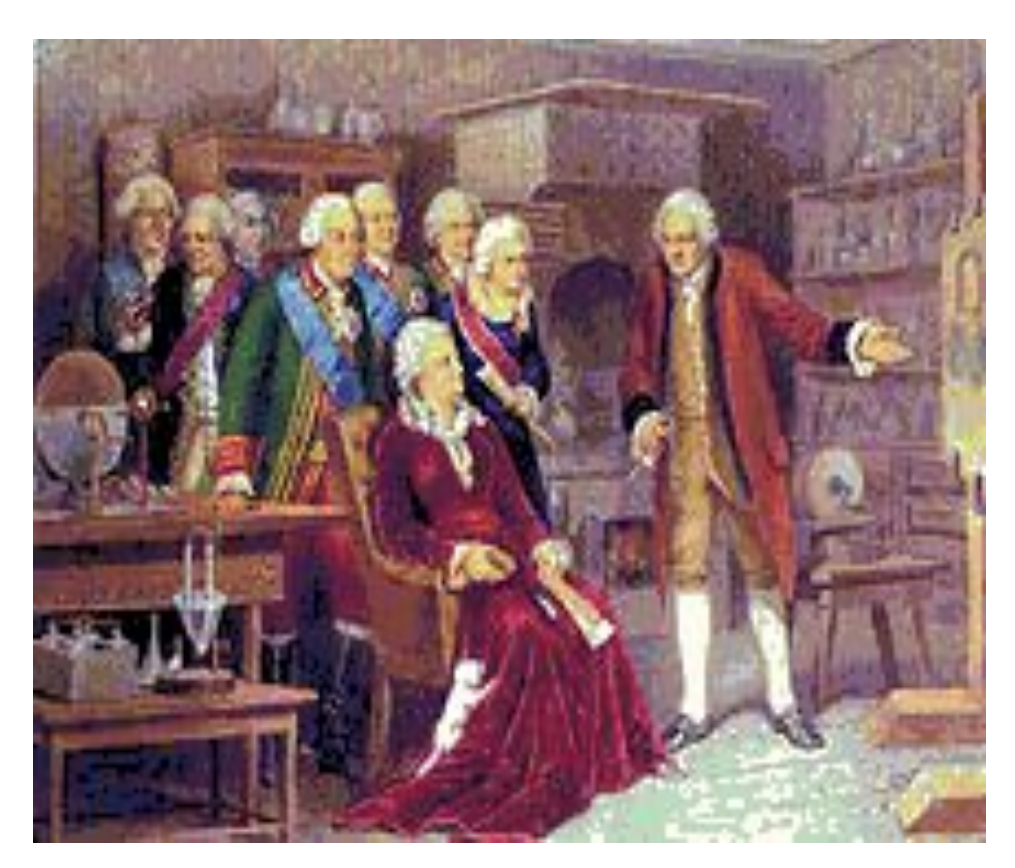

Ломоносов показывает Екатерине II в своём рабочем кабинете мозаичные работы

#### 25 *января* 1755 *года по инициативе М*.*В*.*Ломоносова был открыт первый в России Московский университет*

В 1940 году Московскому университету было присвоено имя его основателя – Михаила Васильевича Ломоносова

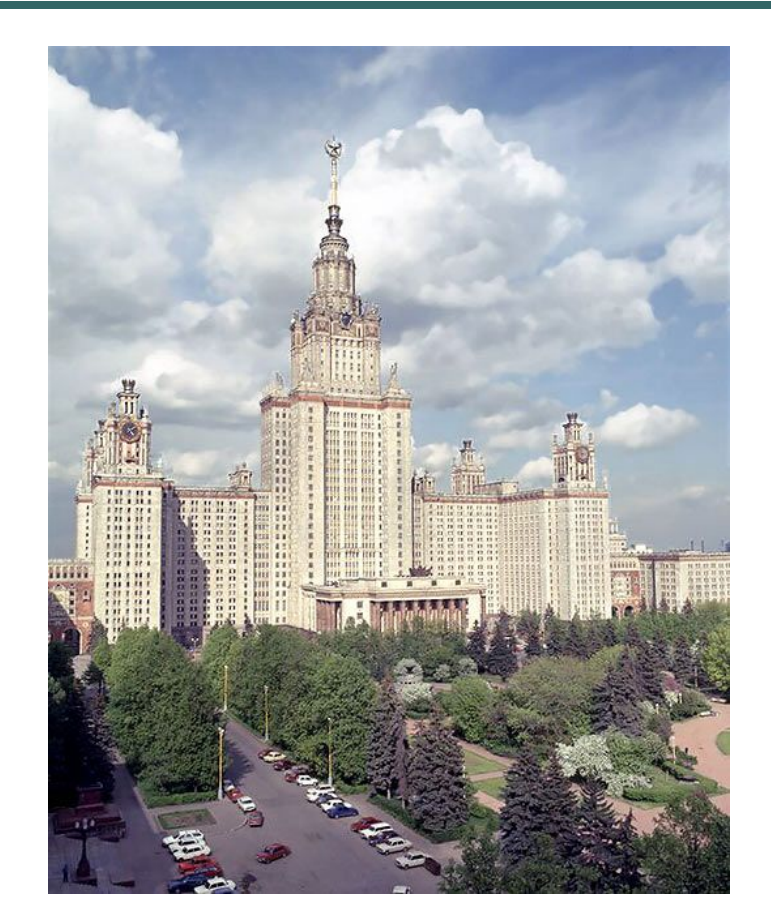

#### *Ответь на вопросы*:

- Какие качества характера позволили Ломоносову пройти с честью все испытания?
- Каковы заслуги М.В.Ломоносова в развитии науки и культуры?